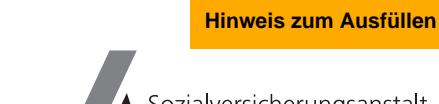

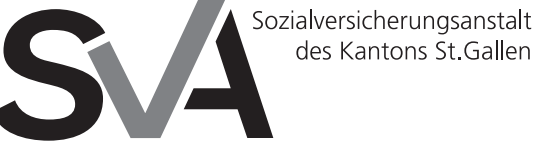

Brauerstrasse 54 Postfach 9016 St.Gallen

Tel. 071 282 69 37 Fax 071 282 69 10 www.svasg.ch

## **Pflegefinanzierung: Ermächtigung zur Anmeldung**

## **Personalien der Heimbewohnerin/des Heimbewohners**

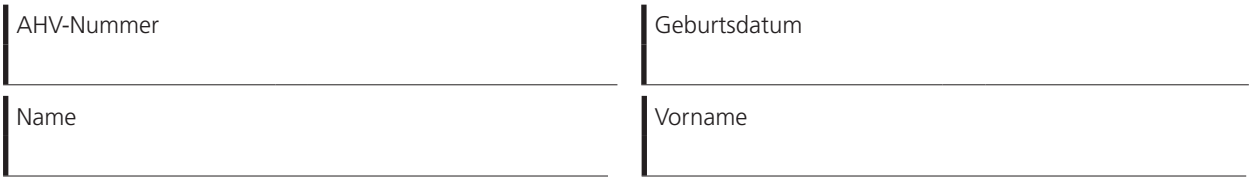

## **Anmeldung und Auszahlung**

Mit Ihrer Unterschrift bestätigen Sie, dass Sie sich für die Pflegefinanzierung anmelden wollen und Sie nehmen zur Kenntnis, dass der staatliche Rückerstattungsbetrag an die Pflegekosten direkt an das Heim ausbezahlt wird.

## **Ermächtigung**

Mit Ihrer Unterschrift ermächtigen Sie die SVA St.Gallen bei folgenden Stellen die erforderlichen Auskünfte für die Abklärung des Anspruchs und die Prüfung der Leistungsberechtigung einzuholen: Ärzte, Spitäler, Heime, Heilanstalten und Krankenkassen. Im Weiteren ist die SVA St.Gallen ermächtigt, den Heimen Ihren Leistungsbezug über eine sichere Plattform elektronisch zu bestätigen, so dass diese ihrer Melde- und Mitwirkungspflicht (Art. 15a kantonales ELG / Art. 6 PFG) nachkommen können. Diese Ermächtigung behält ihre Gültigkeit so lange bis alle Leistungen über die Pflegefinanzierung abrechnet worden sind. Dies gilt auch nach dem Tod der Heimbewohnerin/des Heimbewohners.

Datum Unterschrift der Heimbewohnerin/des Heimbewohners oder der persönlichen Vertretung

► **Sollte die Heimbewohnerin/der Heimbewohner eine persönliche Vertretung haben, ist zusätzlich das Vollmachtformular oder die Ernennungsurkunde dem Antrag beizulegen. Andernfalls korrespondieren wir ausschliesslich mit der Heimbewohnerin/dem Heimbewohner. Sofern sie/er nicht mehr selbst unterzeichnen kann, benötigen wir ein entsprechendes Arztzeugnis.**

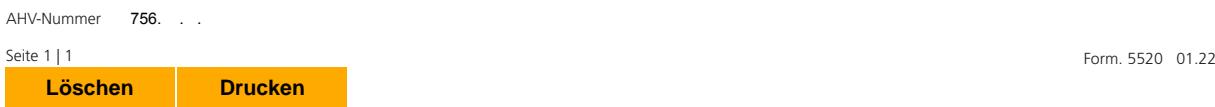